### **1.0 Identifier: -** DDESPEC.DOC

**2.0 Description: -** Dynamic Data Exchange (DDE) defines a method for communication among applications. This communication takes place as applications send messages to each other to initiate conversations, to request and share data, and to terminate conversations. Two applications participating in a dynamic data exchange are engaged in a DDE conversation. The application that initiates the conversation is the *client.* The application responding to the client is the *server*.

Each DDE conversation is uniquely defined by an **Application Name** and a **Topic**. A DDE data **Item** is the actual information related to the conversation topic that is exchanged between the applications.

Once a conversation has begun, the client can establish one or more data links with the server: a **hot link**, a **warm link**, and a **cold link**. In a hot link, the server immediately sends the changed data value to the client. In a warm link, the server notifies the client that the data has changed, but does not actually send the changed data value until the client requests it. A cold link is a one time transfer of information. No update of any form is given when the data changes.

**3.0 Specification:-** The following are the WinFax PRO 3.0 DDE specifications.

### Application Name:

The application name for WinFax PRO 3.0 is :

*FAXMNG*

### Supported Topics

Two supported topics are available :

*Transmit Control*

## The Transmit Topic

The "Transmit" topic is used to POKE transmit data to WinFax which informs WinFax about the intended recipient.

Three items are supported in the *Transmit* topic :

*Fax Number* (WinFax 2.0)<br>*Receiver* (WinFax 2.0) *(WinFax 2.0)* 

*Sendfax* (New)

The *Fax Number* and Receiver items were available in WinFax PRO 2.0 and are still supported. Both of these items allow the user to POKE the name and fax number of the intended recipient prior to performing a print operation to the WinFax driver. This prevents the Send To screen from being displayed. This approach only allows the fax to be sent to a single recipient without any scheduling.

The new WinFax 3.0 item *Sendfax* is more powerful as it defines an operation and associated parameters that can be used to specify multiple recipients as well as the fax resolution. In time this function will contain additional operators that will allow further remote control of the send process.

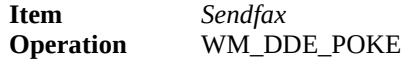

#### *Specify a Recipient*

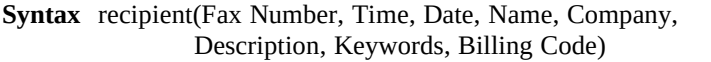

#### **Parameters**

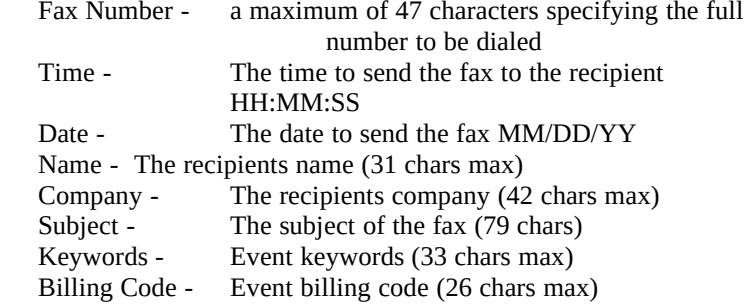

#### **Description**

All fields except the "Fax Number" field are optional. If no time or date is provided the fax will be sent immediately.

#### **Example**

 recipient("123121312",,,"Tony Davis") recipient("123121312","11:20:32", "8/24/92","Tony Davis")

#### *Specify the Resolution*

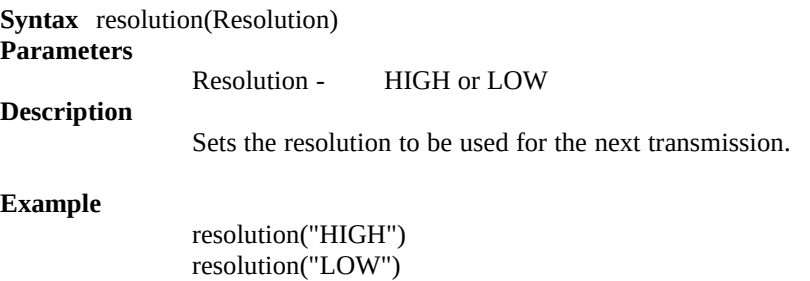

### The Control Topic

The control topic includes a number of items that allow another application to control WinFax and request information relating the status of WinFax.

### Warm Link Data Requests

A warm link data request is used to instruct WinFax that the application would like to receive information relating to a specific item whenever an event occurs that relates to the specified item. At present only one warm link item can be specified. The item name is "DoneReceivingFax".

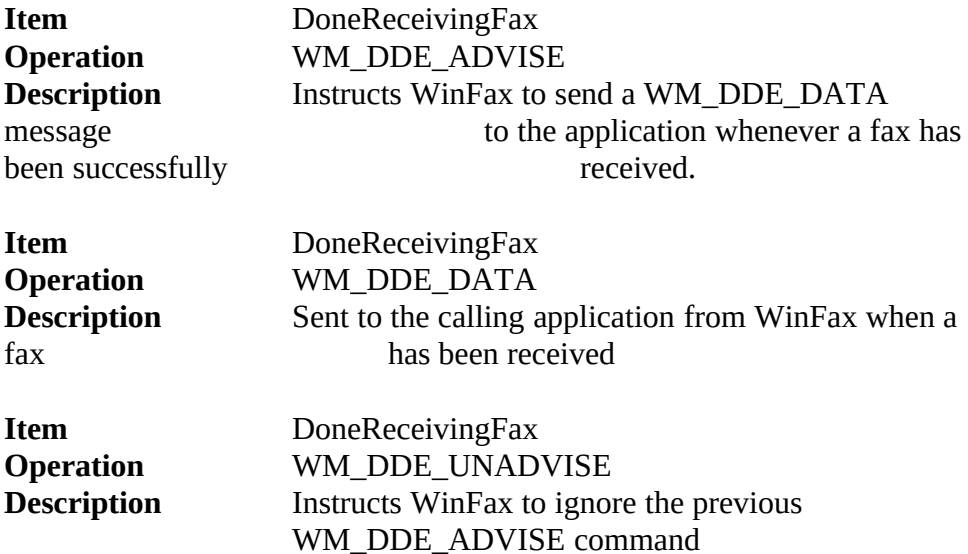

### Cold Link Data Requests

A cold link data request is used by an application to query the information from WinFax. The following queries are supported :

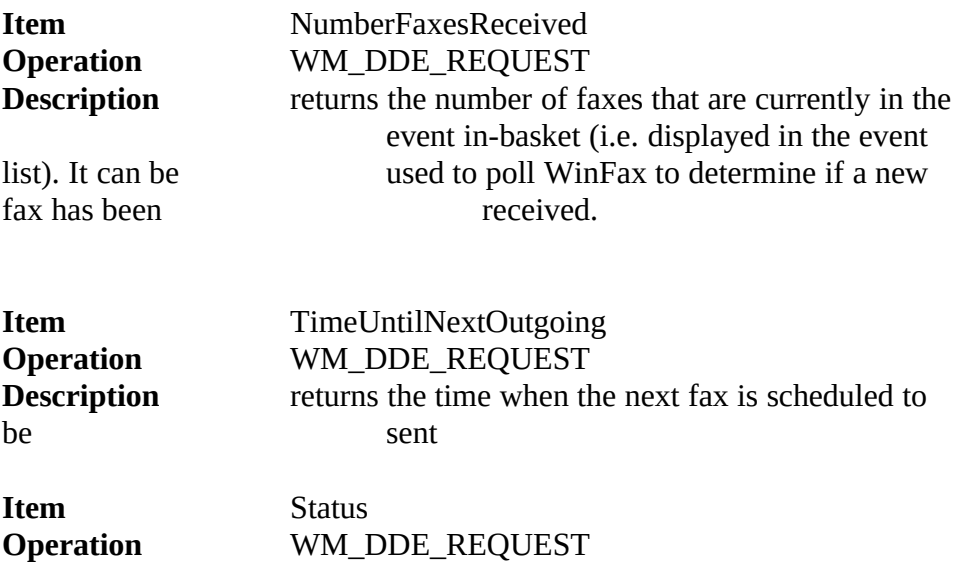

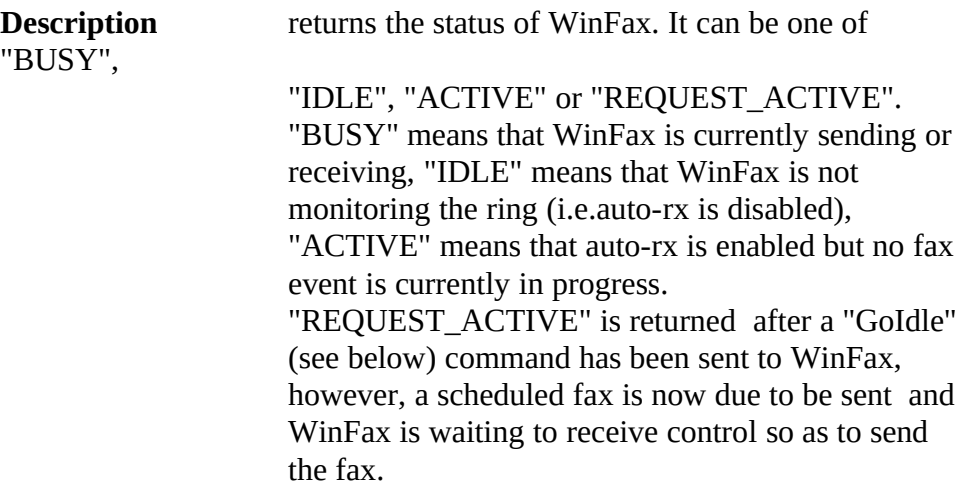

# **Commands**

The following commands can be used to instruct WinFax to change its state or perform an operation:

![](_page_3_Picture_145.jpeg)

![](_page_3_Picture_146.jpeg)

![](_page_3_Picture_147.jpeg)